Chapter 4 "An Analytical Approach to Investments, Finance and Credit"

RISK, RETURN, MARKET AND OTHER PORTFOLIO COMPARATIVE ANALYSIS

# Sharpe Ratio, CAPM, Jensen's Alpha, Treynor Measure, and M Square

### Portfolio Management Performance Measurement: An Overview

- There are many ways to measure the performance of a portfolio.
- The most common method is to compare the performance against last year or against last few years, often called trend analysis.
- Investors will always ask how the portfolio returns are performing from year to year.
- However, displaying the trend analysis to an investor who is in the process of deciding whether to come into the fund is not enough.
- The investor will demand a comparative analysis of portfolio performance against other portfolios, or against other asset classes, or the market.
- These comparative measures include ratios such as the Sharpe ratio, CAPM, Jensen's Alpha, and Treynor measure—all these are ratios that give the investor comfort about how the portfolio performed against the market or other assets.

### Portfolio Efficiency to Optimization

From the point of efficiency, the portfolio manager is seeking to achieve an even a higher return delta (rate of change), but as discussed, it will also come with higher risk. The optimization point is where the additional return, or the rate of change going from bonds to stocks, is lower than the rate of change of additional risk—<br>
The rate of change of additional risk—<br>
The rate of change of additional risk basically, higher return delta at a lower risk **ARE-2%** delta. That achievement is called the optimum point and is the basis of the Sharpe ratio. Figure 4.3 shows a basic illustration of the optimization process.

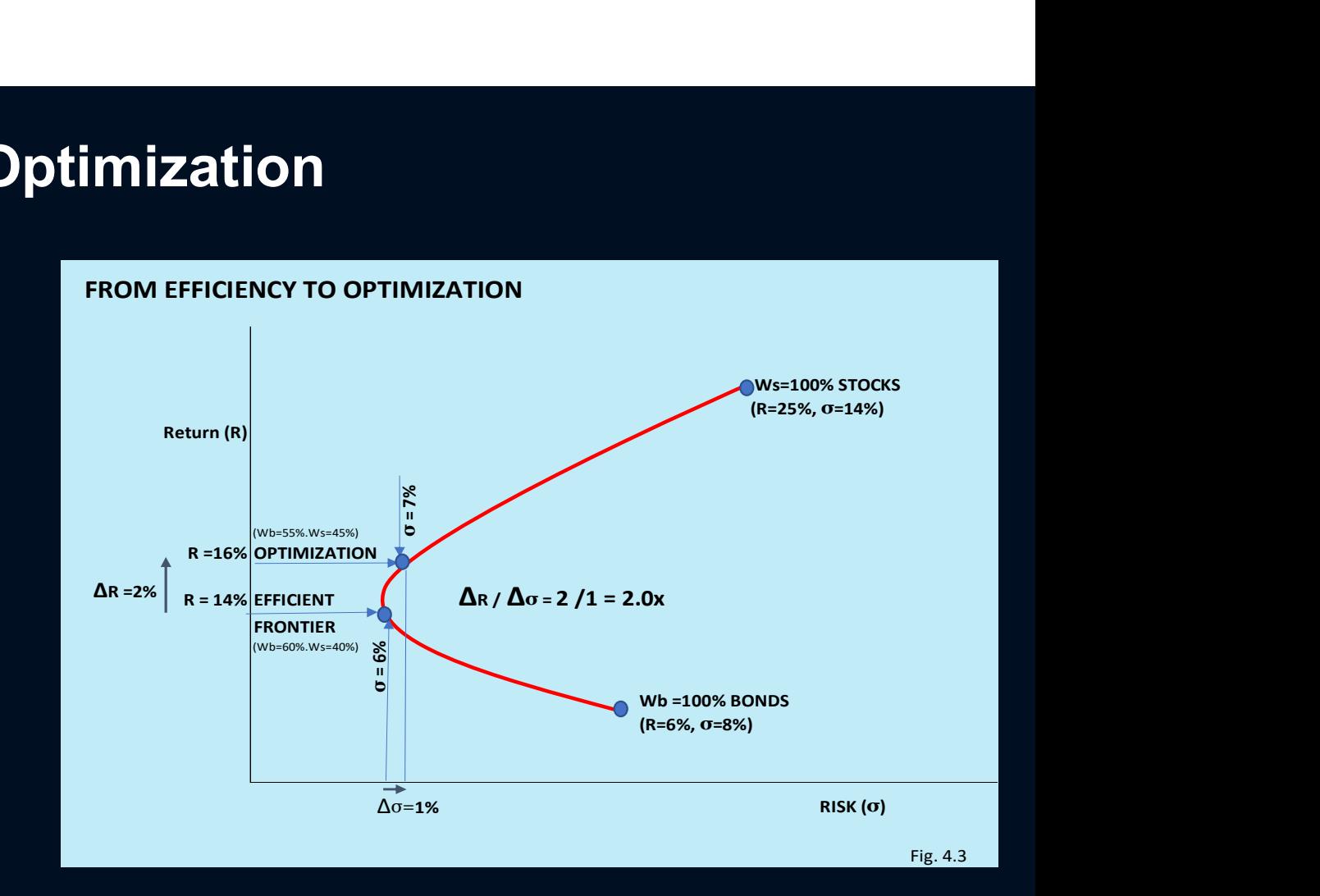

#### • Sharpe Ratio (Optimization Point)

The Sharpe ratio, in its basic form, is the relationship between return (numerator) and risk (denominator). The numerator is adjusted to reflect the risk premium, done by taking the absolute rate of return and subtracting the risk-free rate, which, by definition, has little to no risk for the given period. The denominator representing the risk is measured by the volatility of the investment return or the standard deviation of the asset class for the same time period. The Sharpe ratio formula is as follows:

$$
SR = \frac{R_P - Rf}{\sigma_P}
$$

where,  $R_p$  is the absolute return of a given portfolio,  $Rf$  is the risk-free rate, and  $\sigma_p$  is the standard deviation of the portfolio.

EXAMPLE OF COMPARING TWO PORTFOLIOS AND THE MARKET: Figure 4.4 below compares the measurements portfolio Z to portfolio X and as compared to the stock market benchmark.

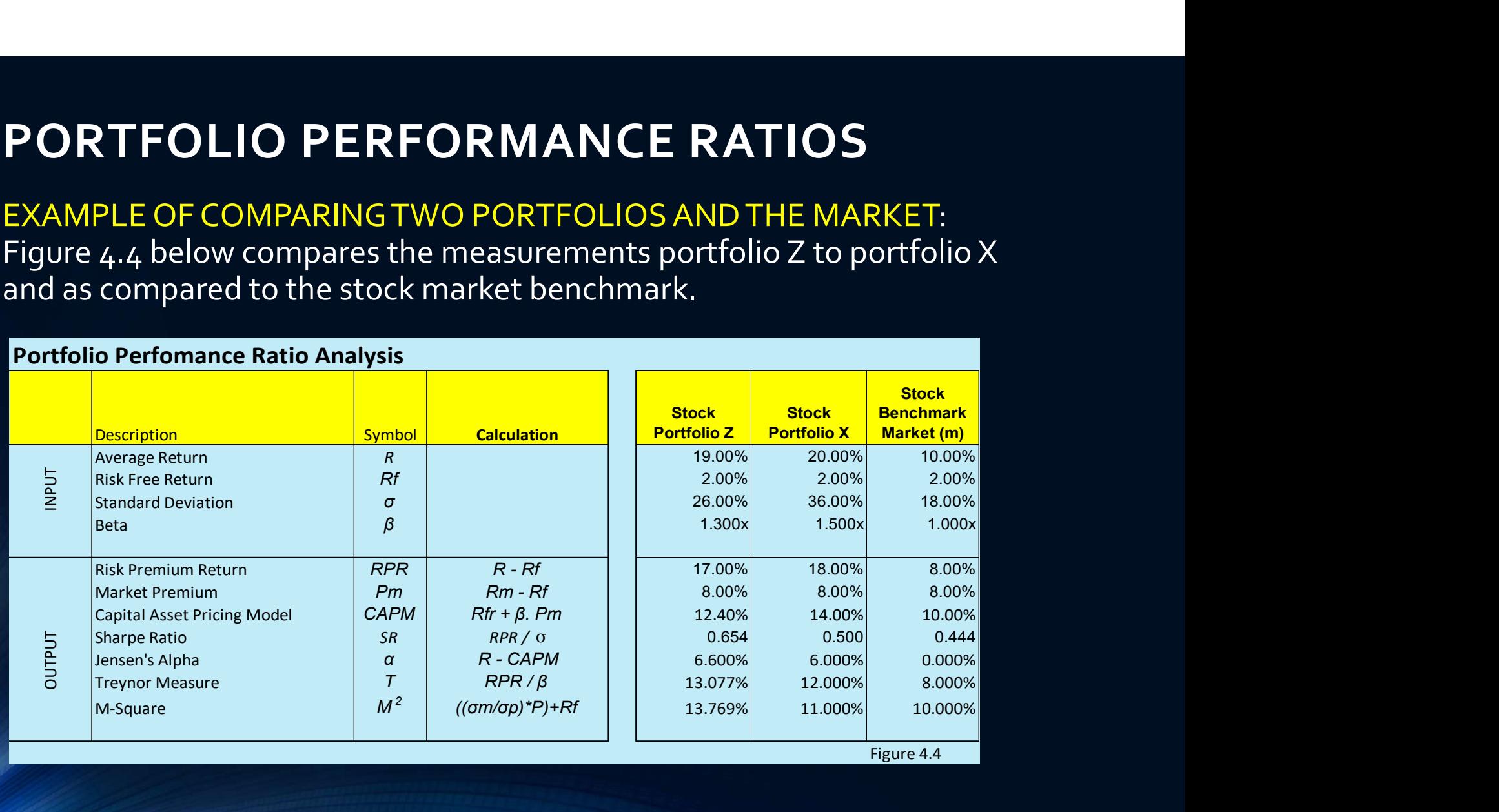

**ORTFOLIO PERFORMANCE RATIOS**<br>From Portfolio Efficiency to Optimization – Example:<br>ssuming a 3.0% risk-free rate that has a 0%<br>andard deviation, the Sharpe ratio is calculated as<br>Illows: Assuming a 3.0% risk-free rate that has a 0% standard deviation, the Sharpe ratio is calculated as follows:

#### at optimization point, SR

$$
=\frac{R_P - Rf}{\sigma_P} = \frac{16 - 3}{7} = 1.86
$$

The calculation shows that every 1.86% increase in return comes with an equivalent 1% of risk. The optimization point is the point with the highest possible Sharpe ratio. Using the same illustration<br>(figure 4.3) to calculate the Sharpe ratio using the<br>efficient frontier risk and return points, the ratio calculates as follows:

at efficiency point, 
$$
SR = \frac{R_P - Rf}{\sigma_P} = \frac{14-3}{6} = 1.83
$$

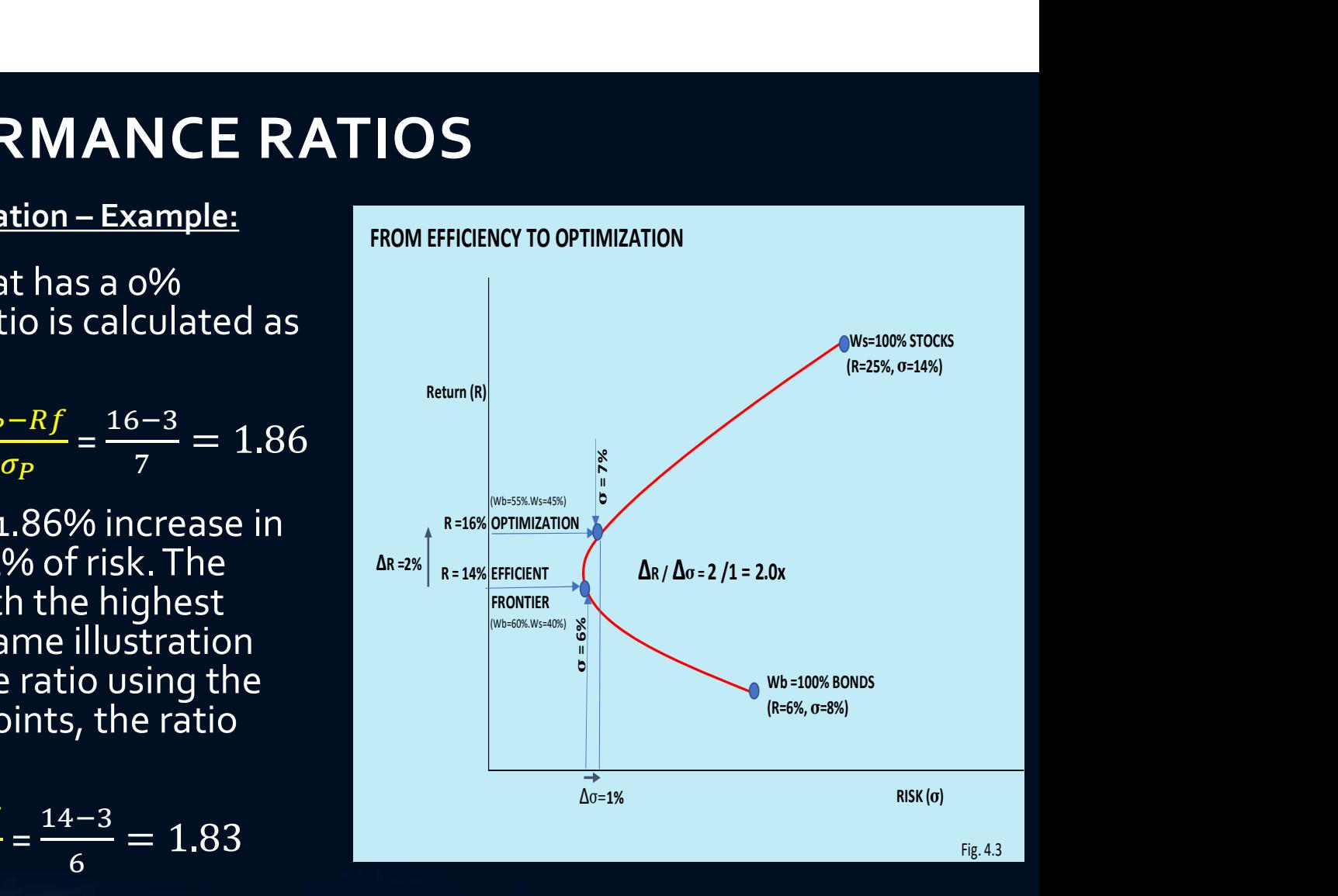

#### Capital Asset Pricing Model (CAPM)

• The CAPM is a formula that was developed to calculate the expected return of any risky asset class  $(ER<sub>i</sub>)$  as compared to the systematic market risk. This formula will be used extensively in later chapters, not only for portfolio management applications, but also as a discount rate for determining the present value of the equity invested in a firm. The formula is as follows:

$$
ER_i = R_f + \beta \left( ER_m - R_f \right)
$$

where,  $R_f$  is the risk-free rate, β is the beta, and  $ER_m$  is the expected market return.

• CAPM is used as the basis for the minimum expectation of an investor who is seeking to evaluate a portfolio of stocks or a single stock adjusted to market fluctuations.

#### Capital Asset Pricing Model (CAPM)

The objective of CAPM is set as the basis for evaluating if the stock is fairly valued as compared to the market.

• For example, let's assume that the investor is looking to buy XYZ Inc.'s stock that has a **beta (β) of** 1.5x, which means that the volatility of such stock is 1.5x the volatility of the total equity market index. If the **market is anticipated to grow 10% this year**, then the return of such investment should grow at 15% (1.5 x 10%). The CAPM formula adjusts for risk-free rate after establishing the market risk premium return  $\left( ER_m - R_f \right)$  or (10% - $R_f$ ), so the expected risk premium return for such stock is 1.5x the market premium. **Assuming the risk-free rate is 2%**, the expected investment return is calculated at 14% as follows:

 $ER_i = R_f + \beta (ER_m - R_f) = 2\% + 1.5 (10\% - 2\%) = 2\% + 12\% = 14\%$ 

#### Jensen's Alpha Ratio

Jensen's alpha, developed by mutual fund manager Michael Jensen in the late 1960s, is a formula that determines the average return over (positive alpha) or below (negative alpha) the expectation calculated by the CAPM. As mentioned previously, CAPM represents the minimum expected return of a portfolio or single stock adjusted to the market expectation. Jensen's alpha, or simply alpha ( $\alpha$ ), if positive, represents the excess return over CAPM. The formula is as follows:

$$
\alpha z = R_i - [R_f + \beta (R_m - R_f)] \text{ or } \alpha = R_i - \text{CAPM}
$$

#### Jensen's Alpha Ratio

Using the 20% example, let's assume portfolio Z had beta ( $\beta$ z) of 1.3 and portfolio X had beta ( $\beta$ x) of 1.5.<br>Let's assume the overall market returned 10% and risk-free rate is 2.0% for that period. The following<br>formu

$$
\alpha z = R_i - [R_f + \beta (R_m - R_f)] = 20\% - [2\% + 1.3 (10\% - 2\%) = 7.6\%
$$
  

$$
\alpha z = 7.6\%
$$

$$
\alpha x = R_i - [R_f + \beta (R_m - R_f)] = 20\% - [2\% + 1.5 (10\% - 2\%) = 6.0\%
$$
  

$$
\alpha x = 6.0\%
$$

The alpha for portfolio Z at 7.6% is higher than portfolio X of 6.0%, demonstrating that despite both<br>having beat the market showing positive alpha ( $\alpha$ ), portfolio Z had a better performance when adjusting<br>for risk whic 19% return and portfolio X shows 20%

#### Treynor Ratio

The Treynor Ratio focuses on the relationship between the portfolio risk premium return and the beta (β) of the portfolio. It is expressed in factors (positive or negative) or as a multiple of the market premium risk. The formula is as follows:

$$
r = \frac{R_P - Rf}{\beta_P}
$$

The Treynor ratio, also known as the reward-to-volatility ratio, is designed to assess the portfolio's performance against the benchmark. Instead of measuring a portfolio return only against the risk-free rate, the ratio examines how well a portfolio outperforms the market.

#### Treynor Ratio

Using the previous example, let's assume the market benchmark had a 10% return which represents beta (β=1), portfolio Z<br>and portfolio X returned 19% and 20% respectively. Portfolios Z and X had betas (β) of 1.30 and 1.50, assume the risk-free rate (treasury bills) is 2.0%. The Treynor value of each is calculated as follows: **ERFORMANCE RATIOS**<br>
S assume the market benchmark had a 10% return which respectively. Portfolios Z and X had betas (β) of 1.30<br>
orly bills) is 2.0%. The Treynor value of each is calculated as f<br>
=  $\frac{10-02}{1}$  = .080 = **ORTFOLIO PERFORMANCE RATIOS**<br>eynor Ratio<br>Using the previous example, let's assume the market benchmark had a 10% return which represents beta (β=1<br>and portfolio X returned 19% and 20% respectively. Portfolios Z and X had **PERFORMANCE RATIOS**<br>
He, let's assume the market benchmark had a 10% return which<br>
9% and 20% respectively. Portfolios Z and X had betas (β) of 1.3<br>
(treasury bills) is 2.0%. The Treynor value of each is calculated as<br> **ORTFOLIO PERFORMANCE RATIOS**<br>
eynor Ratio<br>
Using the previous example, let's assume the market benchmark had a 10% return which represents beta (β=<br>
and portfolio X returned 19% and 20% respectively. Portfolios Z and X h le, let's assume the market benchmark had a 10% return which 19% and 20% respectively. Portfolios Z and X had betas (β) of 1.3<br>
treasury bills) is 2.0%. The Treynor value of each is calculated as<br>  $\frac{m-Rf}{\beta_m} = \frac{.10-02}{$ ssume the market benchmark had a 10% return which represents beta (β-<br>
9% respectively. Portfolios Z and X had betas (β) of 1.30 and 1.50, respectively.<br>
9% respectively. Portfolios Z and X had betas (β) of 1.30 and 1.50

• Market  $Tm = \frac{R_m - Rf}{g} = \frac{.10 - .02}{.4} = .080 = 8.000\%$ ఉ  $.10 - .02$  0.00 0.000/

• Portfolio Z 
$$
Tz = \frac{R_z - Rf}{\beta_z} = \frac{.19 - .02}{1.3} = .1307 = 13.077\%
$$

• Portfolio X 
$$
Tx = \frac{R_x - Rf}{\beta_x} = \frac{.20 - .02}{1.5} = .120 = 12.000\%
$$

The higher the Treynor ratio (T), the more efficient the portfolio. Like the Sharpe Ratio discussed above, if the analyst was<br>only evaluating the portfolio on return performance alone, he or she may have recognized that po

#### M Squared Ratio

**M<sup>2</sup> measures the difference between the excess return of the portfolio over the market.** Unlike the Sharpe<br>ratio that is measured in units of return versus risk, M<sup>2</sup> is expressed as a percentage return making it easier ratio that is measured in units of return versus risk, Mª is expressed as a percentage return making it easier for<br>the investor to read when analyzing a portfolio. Mª is one of the newest modern portfolio measurement methods only developed in 1997 by the Nobel prize winner Franco Modigliani and his granddaughter, Leah<br>Modigliani, hence the concept of M squared. The formula is as follows: **ORTFOLIO PERFORMANCE**<br>
Squared Ratio<br>
M<sup>2</sup> measures the difference between the excess return of<br>
ratio that is measured in units of return versus risk, M<sup>2</sup> is exp<br>
the investor to read when analyzing a portfolio. M<sup>2</sup> i the investor to read when analyzing a portfolio. M<sup>2</sup> is one of the newest modern portfolio measurem<br>methods only developed in 1997 by the Nobel prize winner Franco Modigliani and his granddaughte<br>Modigliani, hence the co

$$
M^2 = SR \cdot \sigma_m + R_f
$$

Where,  $SR$  is the Sharpe ratio of the risky portfolio,  $\,\sigma_m$  is the market benchmark standard deviation and  $R_f$ is ratio can be written also as follows:

$$
M^2 = \frac{R_p - R_f}{\sigma_p} \cdot \sigma_m + R_f \text{ or } M^2 = RPRp \cdot \frac{\sigma_m}{\sigma_p} + R_f
$$

Where is  $RPR_p$  is the portfolio risk premium return,  $\sigma_p$  is the portfolio's standard deviation,  $\sigma_m$  is the market benchmark standard deviation and  $R_f$  is the risk-free rate.

#### M Squared Ratio

Let's use the same information used above to compare portfolio Z to portfolio X in order to measure their M2 s. Let's assume portfolio Z had returns of 19% with standard deviation of 26% and portfolio X had returns of 20% with standard deviation of 36%. The market benchmark had return of 10% with standard deviation of 18%. The risk-free rate had a return of 2.0%. The M2 s for these portfolios are calculated as follows: **RMANCE RATIOS**<br>above to compare portfolio Z to portfolio X in order to measure<br>d returns of 19% with standard deviation of 26% and portfolio X<br>viation of 36%. The market benchmark had return of 10% with<br>ree rate had a re compare portfolio Z to portfolio X in order to measure<br>
of 19% with standard deviation of 26% and portfolio X<br>
36%. The market benchmark had return of 10% with<br>
aad a return of 2.0%. The M<sup>2</sup>s for these portfolios are<br>  $P$ 

$$
M_Z^2 = (RZ - Rf) \cdot \frac{\sigma_m}{\sigma_Z} + R_f = (19\% - 2\%) \frac{18\%}{26\%} + 2\% = 13.769\%
$$

$$
M_{\chi}^2 = (Rx - Rf) \cdot \frac{\sigma_m}{\sigma_{\chi}} + R_f = (20\% - 2\%) \frac{18\%}{36\%} + 2\% = 11.000\%
$$

From the calculations above the analyst can conclude that despite the absolute return for portfolio X of 20% is higher than portfolio Z's 19.0%, portfolio Z has a significant higher M2 of 13.769% versus 11.00%.

### PORTFOLIO PERFORMANCE RATIOS Other Useful Portfolio Analysis Ratios

#### Burke Ratio (based on Drawdowns instead of Standard Deviation)

The Burke ratio, also referred to as "a sharper Sharpe ratio", is similar to the Sharpe Ratio in that it<br>also measures the risk-adjusted performance of the portfolio. It uses the same numerator of Rp – Rf, **PORTFOLIO PERFORMANCE RATIOS**<br>
Other Useful Portfolio Analysis Ratios<br>
Burke Ratio (based on Drawdowns instead of Standard Deviation)<br>
The Burke ratio, also referred to as "a sharper Sharpe ratio", is similar to the Shar but instead of using the portfolio's standard deviation as the denominator, the Burke ratio uses the concept of drawdowns.

$$
BR = \frac{Rp - R_f}{\dot{D}^2}
$$

Where,  $Rp$  is the portfolio return,  $R_f$  is the risk-free return and D is the drawdown.

### PORTFOLIO PERFORMANCE RATIOS Other Useful Portfolio Analysis Ratios

#### Omega Ratio (based on Min/Max Variance instead of Standard Deviation)

This ratio is similar to the Sharpe ratio in that it compares the return to volatility. The Omega ratio, however, uses the higher points of distribution, arguing that these points could show a better assessment of volatility. It is done to combat the tendency of a distribution to be asymmetric with tail risk or negative skewness. The formula is a little complex but is written as follows:

$$
\Omega = \frac{\int_{ERP}^{\infty} (1 + F(x)) dx}{\int_{-\infty}^{ERP} F(x) dx}
$$

Where, F(x) is the cumulative probability distribution function of the returns

#### PORTFOLIO PERFORMANCE RATIOS Other Useful Portfolio Analysis Ratios

#### **• Sortino Ratio** (based on Loses instead of Standard Deviation)

The Sortino Ratio is a ratio that adjusts for trading losses. Using the standard deviation, the basis of calculating the Sharpe ratio, the measure is penalized by both downside and upside volatility. Sometimes investors wi

$$
SoR = \frac{ERp - Rf}{\sigma_d}
$$

Where,  $ERp$  is the expected return of the portfolio,  $Rf$  is the risk-free rate and  $\sigma_d$  is the standard deviation of negative asset returns (downside risk). The downside risk is calculated as follows:

$$
\sigma_d = \sqrt{\frac{\sum (R_{\rho} - ER_p)^2 f(t)}{n}}
$$

Where  $R_\rho$  are the historical returns of the portfolio,  $ER_p$  is Expected Return (threshold),  $n$  is the number of years or<br>observations,  $f(t)$  represents the arguments that are tested if the returns are higher or lower t returns are equal to zero or higher than the target return  $of \ (ER_p).$   $\hskip1cm \in$